# **5 Security Codes to Protect Your WordPress files from Hackers**

by Amberd Design Studio

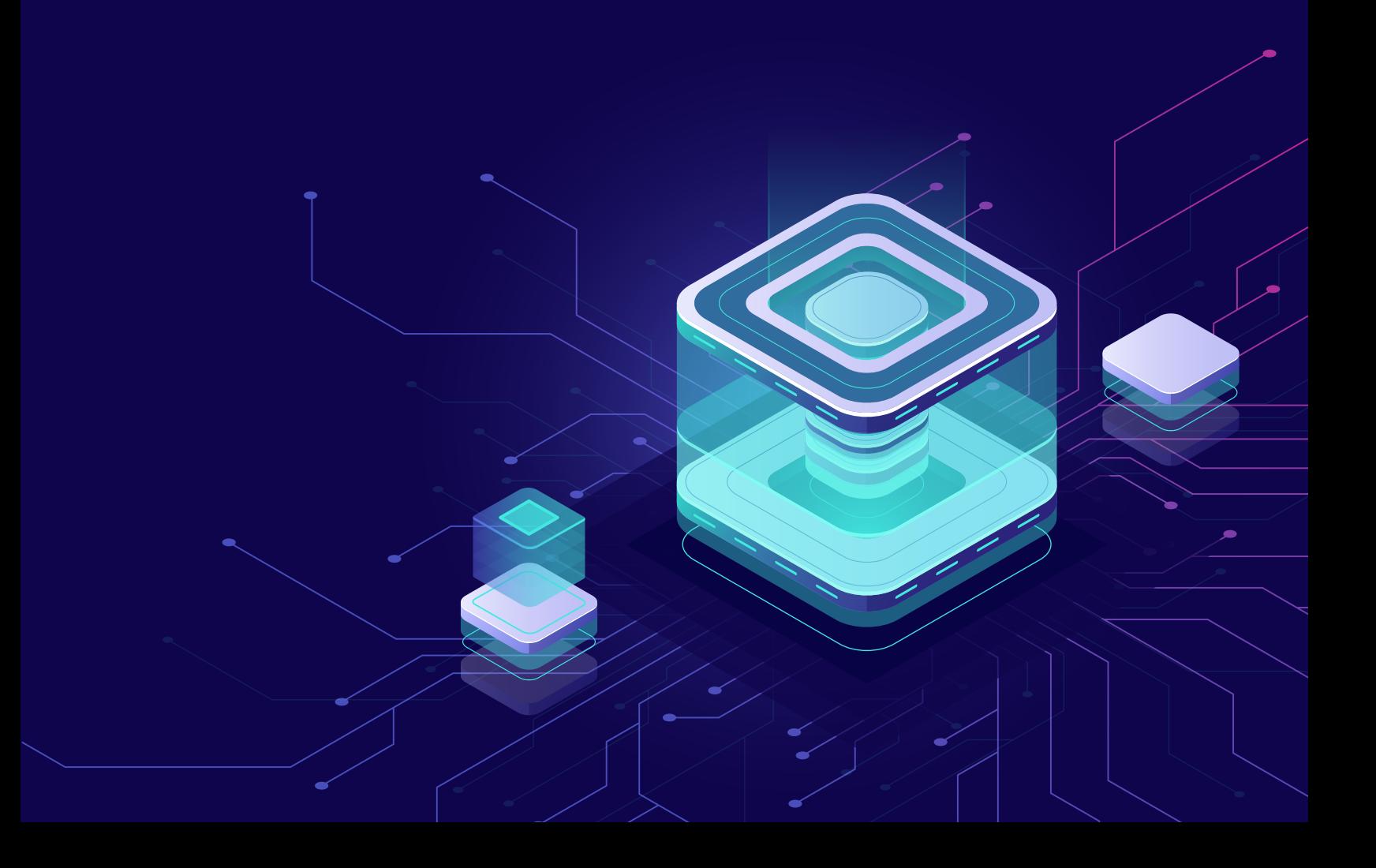

## **3. Protecting .htaccess file itself**

We have been adding security codes to the *.htaccess* file and it is a no-brainer that we have to protect this file too in case hackers access this file and remove all the security configurations we have just added.

Put the following code in your .htaccess file to secure it.

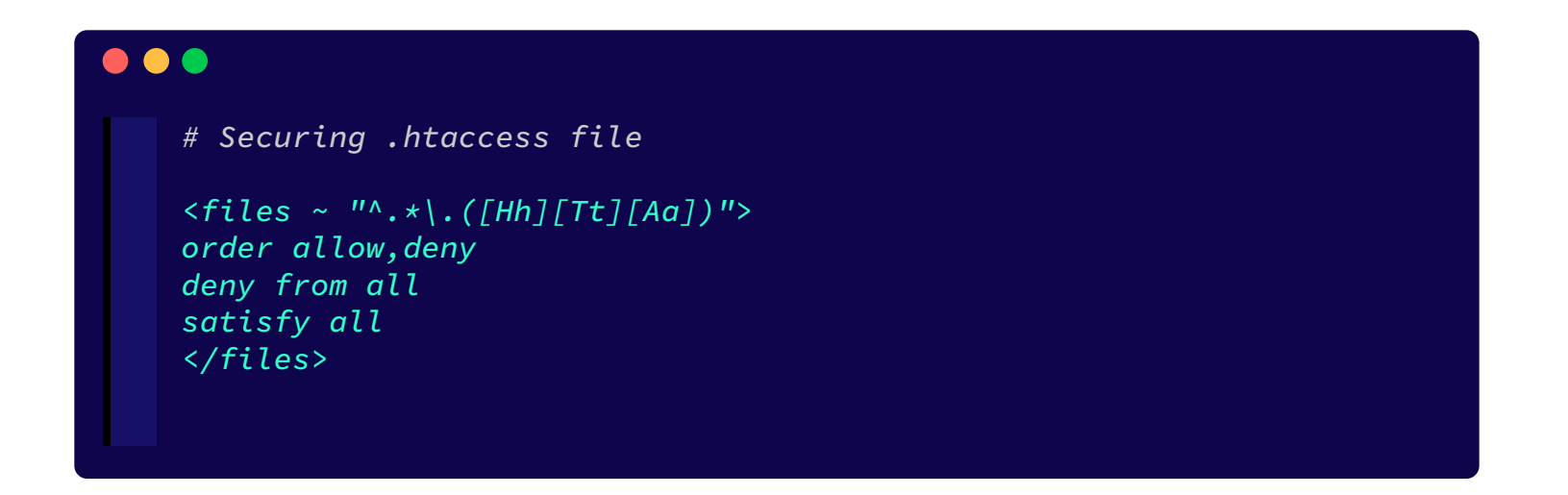

#### **4. Disabling directory browsing**

Directory browsing can be very dangerous, hackers can get access to it and find files that are less secure and use those files to get access to your site. We have to disable the directory browsing in WordPress to make sure all your files are secure.

All you need to do is put this very small code in your *.htaccess* file.

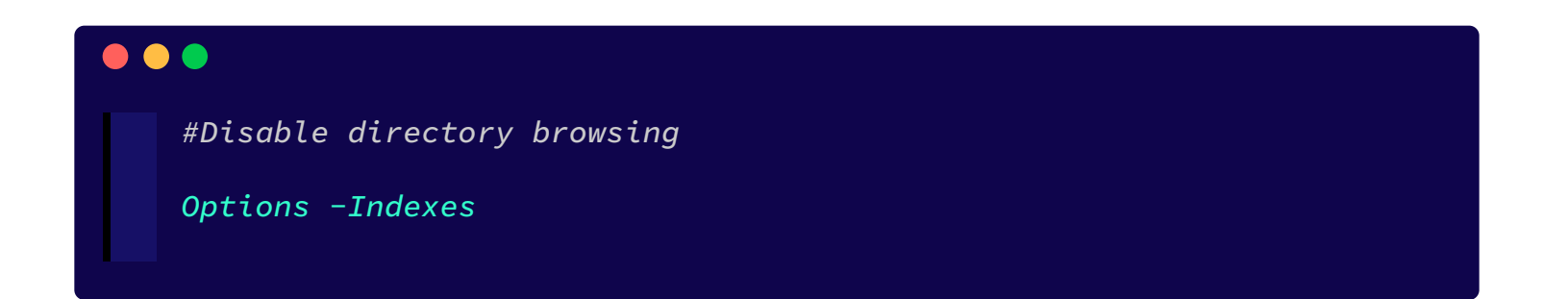

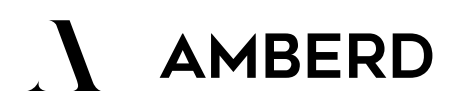

© Amberd Design Studio www.AmberdDesign.com

### **1. Protect your wp-includes folder**

Put this code in your website's *.htaccess* file, this code blocks web access to your wp-includes folder which is a very common target for hackers.

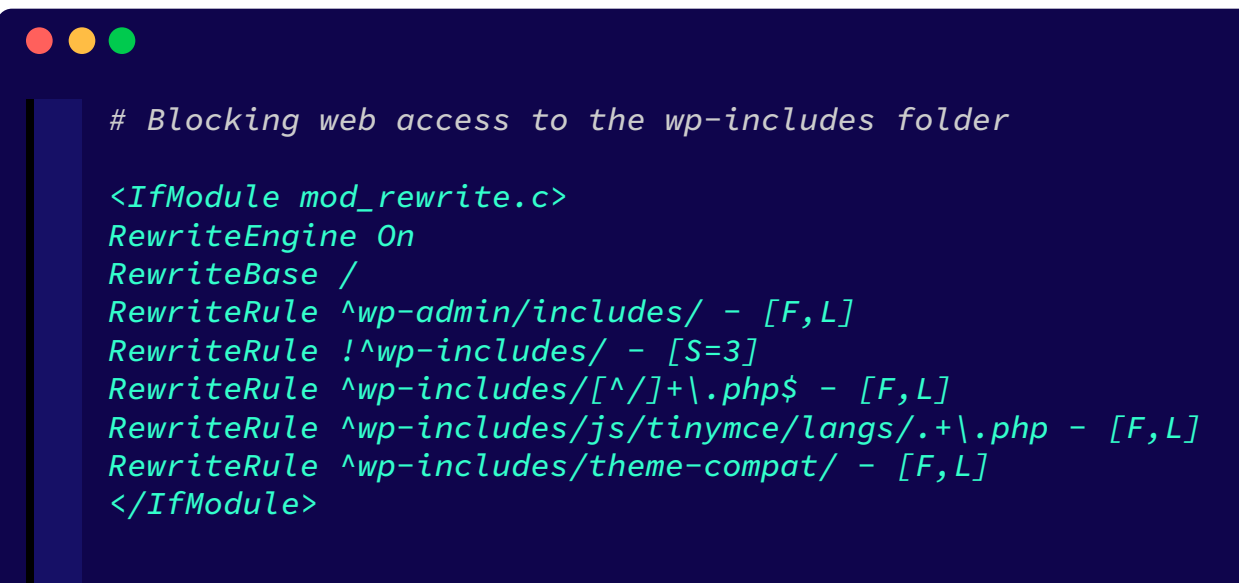

## **2. Protect wp-config.php file**

*wp-config.php* file is another critical file that needs to be protected. This file holds your website's username, password and database information, protecting this file should be a high priority.

Put the below code in your website's .htaccess file.

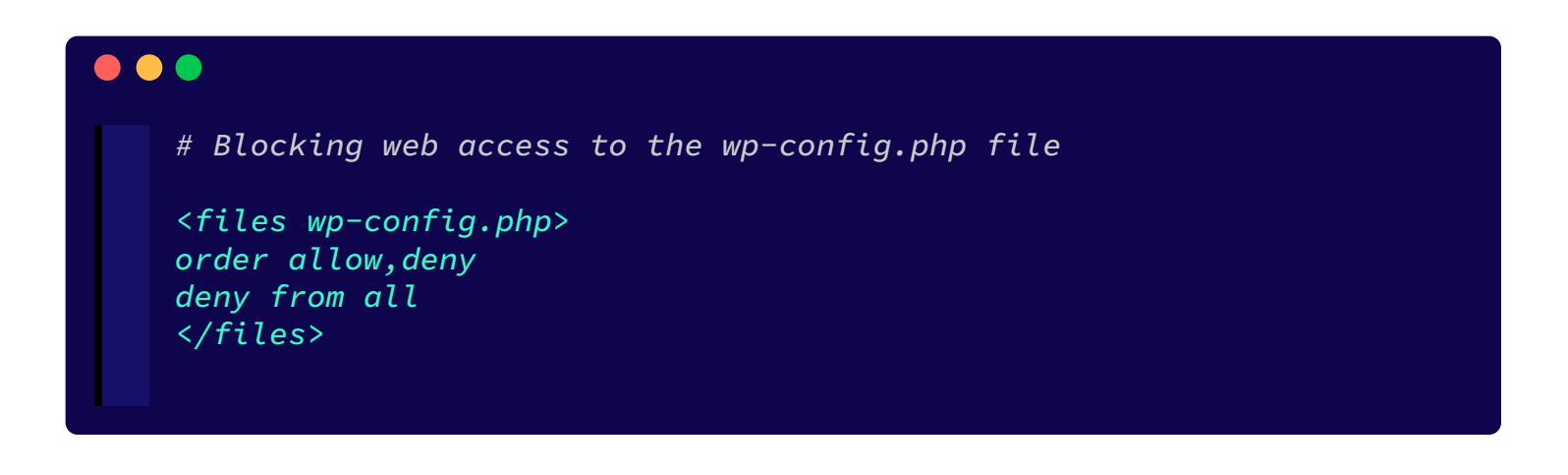

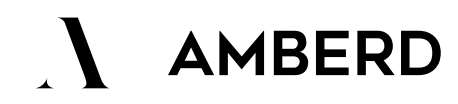

© Amberd Design Studio www.AmberdDesign.com

### **5. Remove the default file editor**

WordPress comes with a default file editor in its dashboard, which can be very dangerous. If someone gets access to your website they have full control over your files and they can damage your entire website.

It is very important to disable this file editor and access your site over FTP if you need to.

All you have to do is open your *wp-config.php* file and copy-paste the below code right before the text *"That's all, stop editing! Happy blogging."*

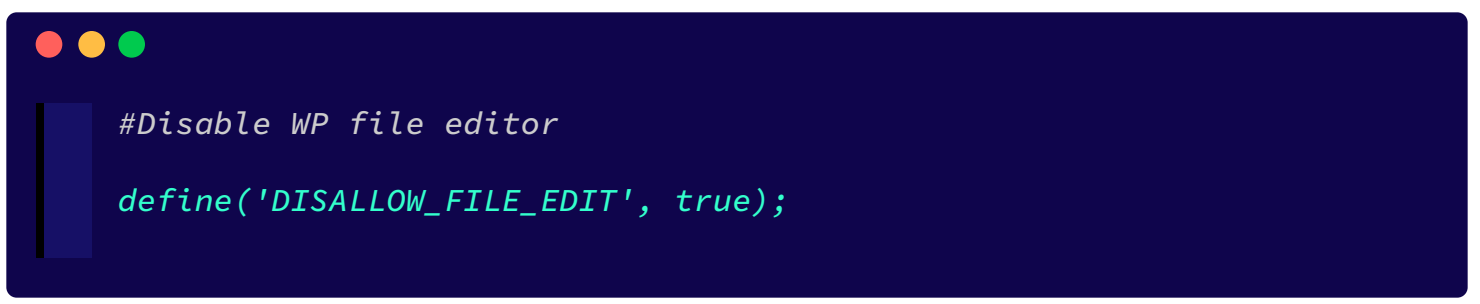

Using these 5 security patches on your website will make your WordPress site very secure and will keep the hackers away!

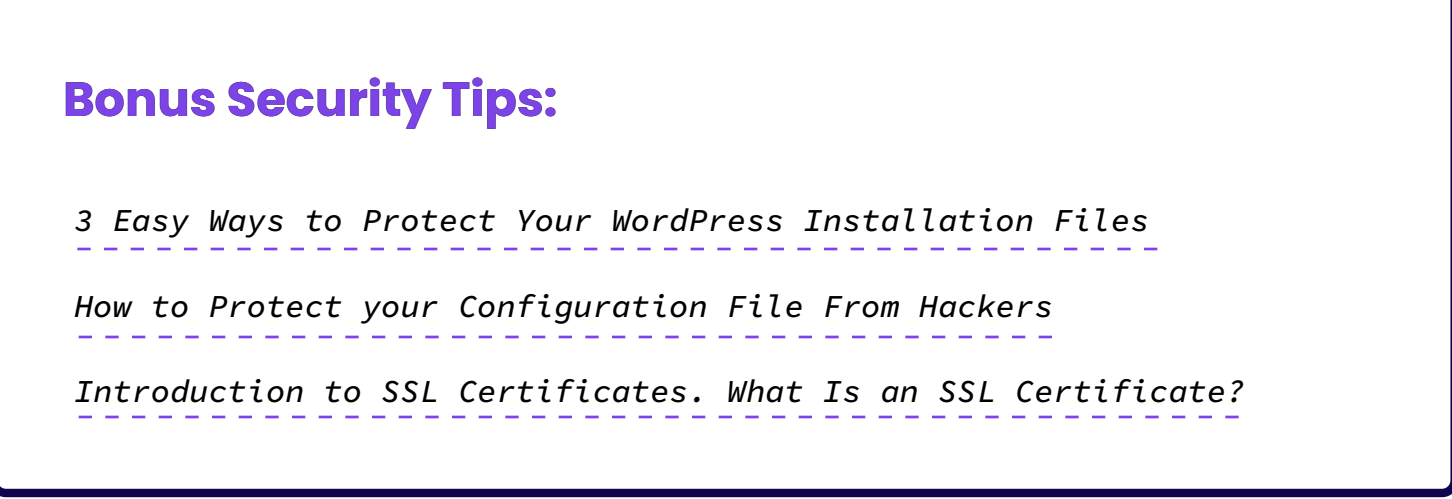

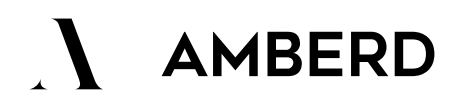

© Amberd Design Studio www.AmberdDesign.com